### Operace na datových strukturách

#### Aleš Horák

E-mail: <hales@fi.muni.cz> <http://nlp.fi.muni.cz/uui/>

Obsah:

- ▶ Operace na datových strukturách
- $\blacktriangleright$  Binární stromy
- $\blacktriangleright$  Reprezentace grafu

### Práce se seznamy

#### Seznam:

- $\blacktriangleright$  rekurzivní datová struktura
- ► uspořádaná posloupnost prvků (libovolných termů včetně seznamů)
- ▶ operátor  $./2$ ; prázdný seznam  $[]$
- ► .(Hlava, Tělo), alternativně [Hlava|Tělo], Hlava je (typu) prvek seznamu, Tělo je (typu) seznam

<span id="page-1-0"></span>

| . $(a,[])$                 | [a]                     | [a][[]]                                      |
|----------------------------|-------------------------|----------------------------------------------|
| . $(a, (b, (c,[])))$       | [a,b,c]                 | [a,b[c]], [a[b,c]], [a[[b,c]]], [a[[b,c]]]]] |
| . $(a, (.(b, (c,[])),[]))$ | [a,[b,c]]               | [a][[b][c]]]]                                |
| ...                        | [a1,[[b3,c3],d2,e2],f1] | ...                                          |

#### $Práce$  se seznamy – member

member(+Prvek,+Seznam) – true, pokud v seznamu je zadaný prvek

```
1 member(X, [X|_]).
   member(X, [-|T]) :-  member(X, T).
   ?- member(a,[X,b,c]).
      X = aYes
2. member(X,[Y|_]) :- X == Y.
   member(X, [-|T]) :-  member(X, T).
   ?- member(a, [X, b, c]). ?- member(a, [a, b, a]), write(ok), nl, fail.
       No ok
                                  ok
                                  No
3. member(X, [Y|_]) :- X == Y.
   member(X,[Y|T]) :- X \== Y, member(X,T).
   ?- member(a, [a, b, a]), write(ok), nl, fail.
      ok
      N<sub>0</sub>
```
### Práce se seznamy – del a insert

predikát del(+A,+L,-Vysl) smaže všechny výskyty prvku A ze seznamu L del1(+A,+L,-Vysl) smaže vždy jeden (dle pořadí) výskyt A v seznamu L

```
del(\overline{.}[],[]). \overline{?} del(1,[1,2,1,1,2,3,1,1],L).
del(A,[A|T],V) :- del(A,T,V). L = [2, 2, 3]del(A, [H|T1], [H|T2]) :- A\leftarrow H, del(A, T1, T2). Yes
                                          ?- del1(1,[1,2,1],L).<br>L = [2, 1] :
del1(A, [A|T], T).
del1(A,[H|T1],[H|T2]) :- del1(A,T1,T2). L = [1, 2];
                                              No
```
 $insert(+A,+L,-VysI)$  vkládá postupně (při žádosti o další řešení) na všechny pozice seznamu L prvek A  $insert1(+A,+L,-VysI)$  vloží A na začátek seznamu L (ve výsledku Vysl)

```
insert(A, L, [A|L]). ? - insert(4, [2,3,1], L).
insert(A, [H|T1], [H|T2]):- insert(A, T1, T2). \t L = [4, 2, 3, 1];L = [2, 4, 3, 1]:
                                         L = [2, 3, 4, 1]:
insert1(X,List,[X|List]), L = [2, 3, 1, 4];
                                         No
```

```
Práce se seznamy - permutace
```
1. pomocí insert

```
perm1([1,[]). ? - perm1([1,2,3],L).
perm1([H|T], L):- perm1(T,V), insert(H,V,L). L = [1, 2, 3];
                                         L = [2, 1, 3]:
                                         L = [2, 3, 1];
                                         L = [1, 3, 2];
                                         L = [3, 1, 2] ;
                                         L = [3, 2, 1];
                                         No
```
2. pomocí del1

```
perm2([], []).perm2(L, [X|P]) :- del1(X, L, L1), perm2(L1, P).
```
3. pomocí append

```
perm3([], []).perm3(L,[H|T]):- append(A,[H|B],L), append(A,B,L1), perm3(L1,T).
             Úvod do umělé inteligence 2/12 5/24
```
#### Práce se seznamy  $-$  append append(?Seznam1,?Seznam2,?Seznam) – Seznam je spojení seznamů Seznam1 a Seznam2

```
append([], L, L).
append([H|T1],L2,[H|T]) :- append(T1,L2,T).
predikát append je vícesměrný:
```

```
?- append([a,b], [c,d], L).
     L = [a, b, c, d]Yes
?- append(X, [c,d], [a,b,c,d]).
     X = [a, b]Yes
?- append(X,Y,[a,b,c]).
     X = \begin{bmatrix} 1 \\ 1 \end{bmatrix} Y = \begin{bmatrix} a & b & c \end{bmatrix};
     X = [a] Y = [b, c];X = [a, b] Y = [c];X = \begin{bmatrix} a & b & c \end{bmatrix} Y = \begin{bmatrix} 1 \end{bmatrix}No
```

```
Práce se seznamy – využití append
```
predikát append je všestranně použitelný:

<span id="page-6-0"></span>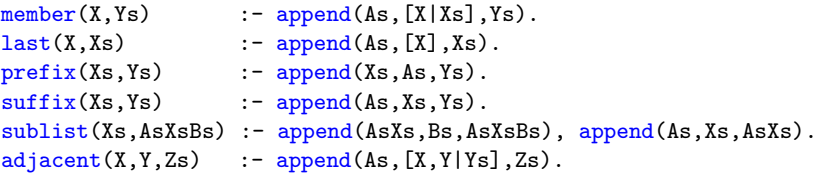

## Práce se seznamy – efektivita **append**

Efektivní řešení predikátu append – rozdílové seznamy (difference lists) Rozdílový seznam se zapisuje jako Seznam1-Seznam2.

Např.: 
$$
[a,b,c] \ldots [a,b,c] - [] \text{nebo } [a,b,c,d] - [d] \text{nebo} [a,b,c,d,e] - [d,e], obecně [a,b,c|X] - X [a] \ldots [a|A]-A
$$

Seznam2 jako volná proměnná slouží jako "ukazatel" na konec seznamu Seznam1

predikát append s rozdílovými seznamy (append\_dl):

```
append_d1(A-B,B-C,A-C).
?- append_d1([a,b|X]-X,[c,d|Y]-Y,Z).
X = [c, d|Y]Y = YZ = \begin{bmatrix} a & b & c & d \end{bmatrix} Y = YYes
```
### Třídění seznamů — quicksort

<span id="page-8-0"></span>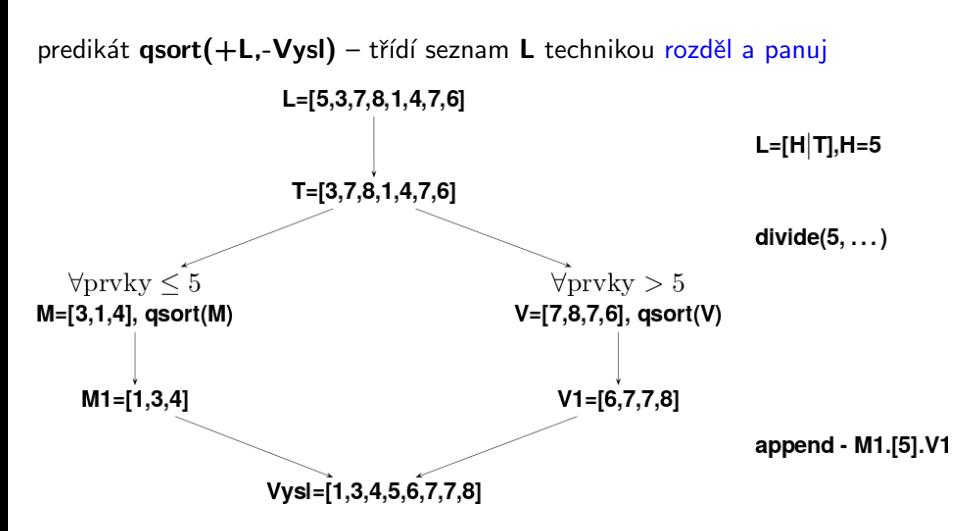

### Třídění seznamů — quicksort

#### predikát qsort(+L,-Vysl) – třídí seznam L technikou rozděl a panuj

```
qsort([], []): - ! % ''\tilde{r}ez'' - zahod' další možnosti rešení
qsort([H], [H]) :- !.
qsort([H|T], L) :- divide(H,T,M,V),
                 qsort(M,M1), qsort(V,V1),
                 append(M1, [H|V1], L).
```

```
divide([-,[], [], []) :- !.
divide(H,[K|T],[K|M],V) :- K=\leftarrowH, !, divide(H,T,M,V).
divide(H,[K|T],M,[K|V]) :- K>H, divide(H,T,M,V).
```
## Třídění seznamů — quicksort II

```
predikát qsort_dl(+L,-Vysl) – efektivnější varianta predikátu qsort s
rozdílovými seznamy
```

```
qsort(L,S): - qsort_d1(L,S-[]).
qsort_dl([],A-A).
qsort_dl([H|T],A-B):- divide(H,T,L1,L2),
                      qsort_d1(L2, A1-B),
                      qsort_dl(L1,A-[H|A1]).
divide(, [], [], []):- !.
divide(H,[K|T],[K|M],V):- K=\leftarrowH, !, divide(H,T,M,V).
divide(H,[K|T],M,[K|V]):- K>H, divide(H,T,M,V).
```
# Uspořádané binární stromy

Reprezentace binárního stromu:

 $\triangleright$  nil – prázdný strom

 $\blacktriangleright$  **t(L,Hodn,P)** – strom P

Příklady stromů: t(nil,8,nil)

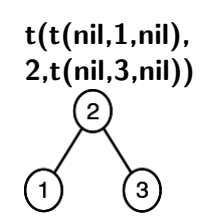

<span id="page-11-0"></span>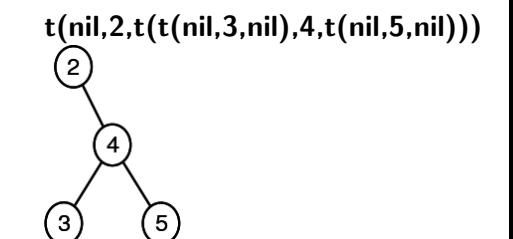

Hodn

## Přidávání do binárního stromu

addleaf $(+T, +X, -V$ ysl) přidá do binárního stromu T hodnotu X na správnou pozici vzhledem k setřídění stromu

```
addleaf(nil,X,t(nil,X,nil)).
addleaf(t(Left,X,Right),X,t(Left,X,Right)).
addleaf(t(Left,Root,Right),X,t(Left1,Root,Right)) :-
   Root>X,addleaf(Left,X,Left1).
addleaf(t(Left,Root,Right),X,t(Left,Root,Right1)) :-
   Root<X,addleaf(Right,X,Right1).
?- addleaf(ni1,6,T), addleaf(T,8,T1), addleaf(T1,2,T2), addleaf(T2,4,T3),addleaf(T3,1,T4).
T4 = t(t(t(ni), 1, nil), 2, t(ni), 4, nil)), 6, t(ni, 8, nil))?- addleaf(t(t(t(ni1,1,ni1),2,t(t(ni1,3,ni1),4,t(ni1,5,ni1))),6,t(t(nil,7,nil),8,t(nil,9,nil))),
     10,
```

```
T).
```

```
T = t(t(t(ni), 1, ni), 2, t(t(ni), 3, ni), 4, t(ni), 5, ni))),6, t(t(nil, 7, nil), 8, t(nil, 9, t(nil, 10, nil))))
```
## Odebírání z binárního stromu

Predikát addleaf není vícesměrný  $\mathfrak{D} \Rightarrow$  nelze definovat:

 $del(T,X,T1)$  :- addleaf(T1,X,T).

<span id="page-13-0"></span>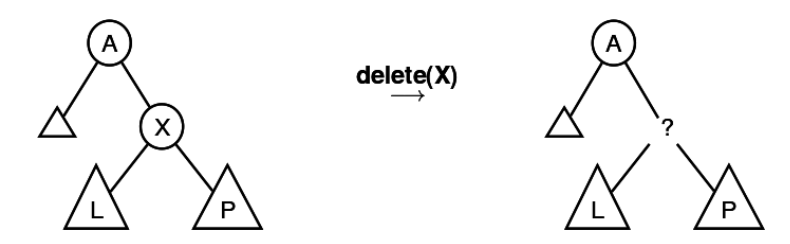

### Odebírání z binárního stromu

správný postup:

- ► pokud je odebíraná hodnota v listu  $\rightarrow$  nahradí se hodnotu nil
- ► jestliže je ale v kořenu (pod)stromu  $\rightarrow$  je nutné tento (pod)strom přestavět

Přestavba binárního stromu při odstraňování kořene X:

<span id="page-14-0"></span>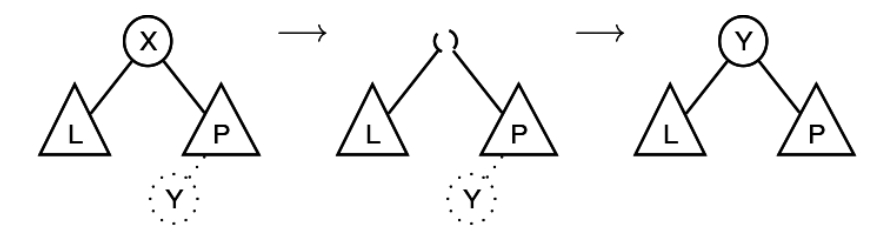

## Odebírání z binárního stromu

#### delleaf( $+T,+X,-V$ ysl) odstraní ze stromu T uzel s hodnotou X

```
delleaf(t(nil,X,Right),X,Right).
delleaf(t(Left,X,nil),X,Left).
delleaf(t(Left,X,Right),X,t(Left,Y,Right1)) :- delmin(Right,Y,Right1).
delleaf(t(Left,Root,Right),X,t(Left1,Root,Right)) :-
   X<Root,delleaf(Left,X,Left1).
delleaf(t(Left,Root,Right),X,t(Left,Root,Right1)) :-
   X>Root,delleaf(Right,X,Right1).
```

```
delmin(t(nil,Y,R),Y,R).
delmin(t(Left,Root,Right),Y,t(Left1,Root,Right)) :-
   delmin(Left,Y,Left1).
```
## Vícesměrný algoritmus pro vkládání/odebírání

Jiný způsob vkládání:

<span id="page-16-0"></span>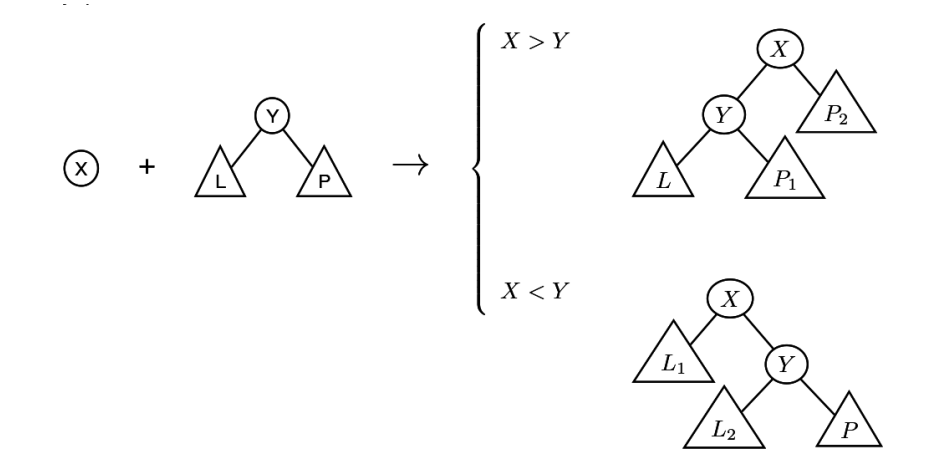

# Vícesměrný algoritmus pro vkládání/odebírání

add(? $T, +X$ ,?Vysl) přidá do binárního stromu T uzel s hodnotou X s přeuspořádáním stromu (jako kořen nebo jinam při navracení)

```
% přidej jako kořen
add(T,X,T1) :- addroot(T,X,T1).% nebo kamkoliv do stromu (se zachováním uspořádání)
add(t(L,Y,R),X,t(L1,Y,R)) := gt(Y,X),add(L,X,L1).add(t(L,Y,R),X,t(L,Y,R1)) := gt(X,Y),add(R,X,R1).addroot(nil,X,t(nil,X,nil)).
addroot(t(L,Y,R),X,t(L1,X,t(L2,Y,R))) :- gt(Y,X), addroot(L,X,t(L1,X,L2)).
addroot(t(L,Y,R),X,t(t(L,Y,R1),X,R2)) := gt(X,Y),addroot(R,X,t(R1,X,R2)).
addroot(t(L,X,R),X,t(L,X,R)).
```
Definice predikátu  $gt(X,Y)$  – na konečném uživateli. Funguje i "obráceně"  $\Rightarrow$  lze definovat:

```
del(T, X, T1) :- add(T1, X, T).
```
# Výpis binárního stromu

pomocí odsazení zobrazujeme úroveň uzlu ve stromu a celkové uspořádání uzlů (strom je tedy zobrazen "naležato") t( t( t(nil,1,nil), 3, t(nil,4,nil)), 5, t( t(nil,6, t(nil,7,nil)), 8, t(nil,9,nil))) −→ 9 8 7 6 5 4 3 1

show $(+T)$  vypíše obsah uzlů stromu T se správným odsazením

```
show(T) :- show2(T,0).
show2(nil, ).
show2(t(L,X,R),Indent): Ind2 is Indent+2,show2(R,Ind2),tab(Indent),
   write(X), n1, show2(L,Ind2).
```
#### Reprezentace grafu

#### Příklady způsobů reprezentace grafů (v Prologu):

**1** term graph(V,E), kde V je seznam vrcholů grafu a E je seznam hran grafu.

<span id="page-19-0"></span>Každá hrana je tvaru e(V1,V2), kde V1 a V2 jsou vrcholy grafu.

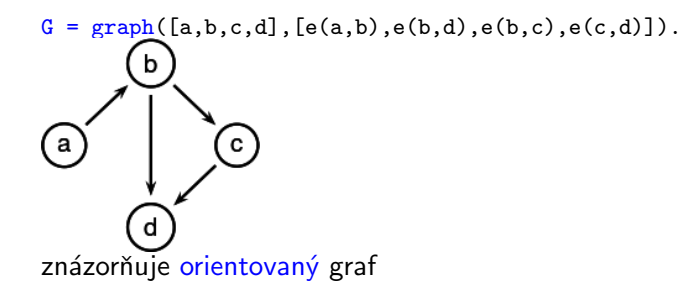

**2 vgraph(V,E)** definuje uspořádanou dvojici seznamů vrcholů  $(V)$  a hran  $(E)$ .

Hrany jsou tvaru a(PocatecniV, KoncovyV, CenaHrany).

```
G = \text{vgraph}([s, t, u, v], [a(s, t, 3), a(t, v, 1)]a(t,u,5),a(u,t,2),a(v,u,2)].
```
<span id="page-20-0"></span>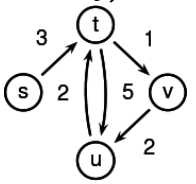

znázorňuje orientovaný ohodnocený graf

**3** graf může být uložen v programové databázi jako posloupnost faktů (i pravidel).

 $edge(g3,a,b)$ .  $edge(g3,b,c)$ . c  $edge(g3,b,d)$ .  $edge(g3, c, d)$ .  $edge(X, A, B)$  :-  $edge(X, B, A)$ . díky přidanému pravidlu představuje neorientovaný graf (bez pravidla je orientovaný).

Cesty v grafech

#### Cesta v neorientovaném grafu:

 $path(+A,+Z,+Graf,-Cesta)$  v grafu Graf najde z vrcholu A do vrcholu Z cestu Cesta (Graf je ve tvaru 1).

 $path(A, Z, Graf,Cesta)$  :-  $path(A, [Z], Graf,Cesta)$ .

```
path1(A, [A|Cesta1],, [A|Cesta1]).
path1(A, [Y|Cestal], Graf,Cesta) :- adjacent(X, Y, Graf),\+ member(X,Cesta1), path1(A,[X,Y|Cesta1],Graf,Cesta).
```

```
adjacent(X,Y,graph(Nodes,Edges)) :-
   member(e(X,Y),Edges);member(e(Y,X),Edges).
```
Cesty v grafech II.

#### Cesta v ohodnoceném neorientovaném grafu:

 $path(+A, +Z, +Graf,-Cesta,-Cena)$  hledá libovolnou cestu z jednoho vrcholu do druhého a její cenu v ohodnoceném neorientovaném grafu.

 $path(A, Z, Graf,Cesta,Cena)$  :-  $path1(A, [Z], 0, Graf,Cesta,Cena)$ .

```
path1(A,[A|Cesta1],Cena1,Graf,[A|Cesta1],Cena1).
path1(A,[Y|Cesta1],Cena1,Graf,Cesta,Cena) :- adjacent(X,Y,CenaXY,Graf),
   \+ member(X,Cesta1), Cena2 is Cena1+CenaXY,
   path1(A,[X,Y|Cesta1],Cena2,Graf,Cesta,Cena).
```

```
adjacent(X,Y,CenaXY,Graf) :-
   member(X-Y/CenaXY,Graf);member(Y-X/CenaXY,Graf).
```
<span id="page-22-0"></span>Graph je seznam hran ve tvaru X-Y/CenaXY (viz adjacent).

## Kostra grafu

Kostra grafu je strom, který prochází všechny vrcholy grafu a jehož hrany jsou zároveň hranami grafu.

```
stree(Graph,Tree) :- member(Edge,Graph),spread([Edge],Tree,Graph).
```

```
spread(Tree1,Tree,Graph) :- addedge(Tree1,Tree2,Graph),
   spread(Tree2,Tree,Graph).
spread(Tree,Tree,Graph) :- \+ addedge(Tree,_,Graph).
```

```
addedge(Tree,[A-B|Tree],Graph) :- adjacent(A,B,Graph),node(A,Tree),
   \+ node(B,Tree).
```
 $adjacent(A, B, Graph) :- member(A-B, Graph); member(B-A, Graph).$  $node(A,Graph) := adjacent(A, _,Graph).$ 

<span id="page-23-0"></span>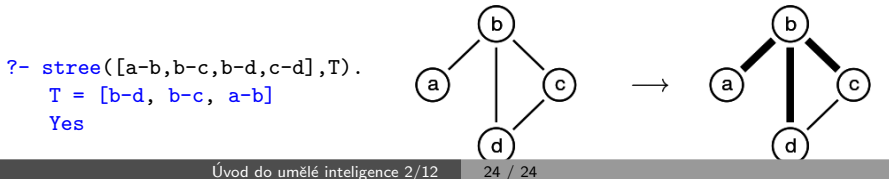